### NOTES ON THE

## USE OF THE NRAO COMPUTER FACILITY

- TO: Summer Students
- FROM: Ted McKenna

### I. INTRODUCTION

- A. NRAO Computer Hardware
	- 1. CPU = IBM 360 Model 65
	- 2. Core Storage  $\approx$  1.25 megabytes
	- 3. I/O Devices
		- a. 6 Mag Tape Drives 1 7-track; **5--9** track
		- b. 1 2540 Card Reader Card Punch
		- c. 1 1403 1100 LPM Printer
		- d. 1 Calcomp Drum Plotter on-line
		- e. 8 Memorex 3670 Disk Drives
		- f. 1 RJE Station in Green Bank
		- g. 12 CRT Terminals

### B. Software

- 1. Release 21.7 of IBM's OS MFT with HASP
	- a. Normal Operation:

2 106K Partitions for Graphics/Batch 4 106K Partitions for Batch 1 258K Partition for large Batch

b. Special Runs

### 2. Compilers

- a. FORTRAN H *&* G
- b. PL/1 Optimizer
- c. Assembler
- d. ALGOL (?)
- 3. Supportive
	- a. Calcomp Software
	- b. IBM's Sort/Merge SM01
	- c. Various Standard Reduction Packages
	- d. TEK Graphics
	- e. OS Utilities
	- f. Pandora,
- II. SUBMITTING JOBS TO THE COMPUTER
	- A. Batch Input
		- 1. Job Submittal Card Required
		- 2. JCL Statements *(/1* col 1 & 2)
			- a. JOB (always 1st card identification & accounting)
			- b. EXEC execute program or catalogued procedure
			- c. DD data definition
			- d.  $//* comment$
			- e. PROC procedure (catalogued or in-stream)
			- f. PEND procedure end
			- $g.$  //  $null not used$
			- h.  $/* -$  delimiter not used except for very special situations
		- 3. Continuation of JCL Statements
			- a. Comma after last operand (before Col 72)
			- b. // Col 1 & 2 with continued operand starting between Col 4 thru 16

4. Examples

- a. Job submittal
- b. 'JOB
- c. EXEC
- d. DD

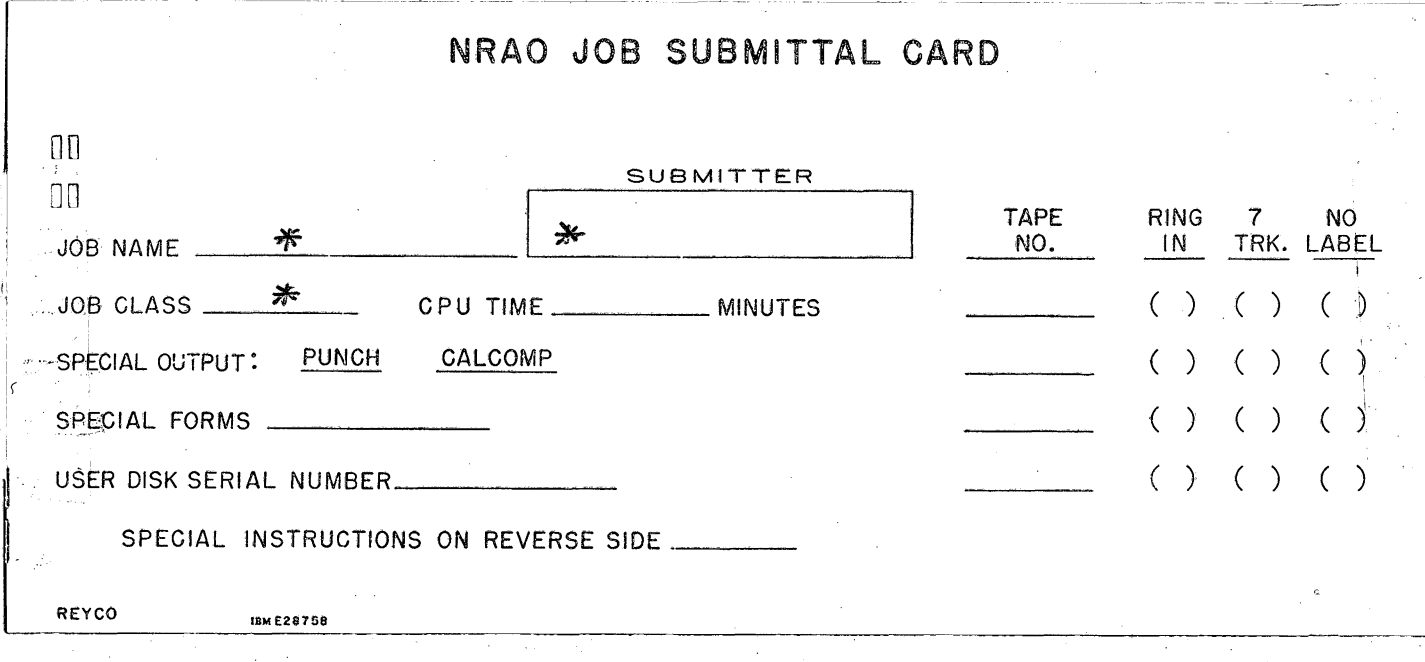

**NOTES:**

1. Job submittal card required for all Batch Processing

2. Minimum info to supply  $-$  \*

**JOB NAME** SUBMITTER **JOB CLASS**

3. Job class info

a. Sign in Keypunch Room

**b.,** Sign above computer I/O shelves

c. Handout (job classes)

4. Special utility services provided by operations

a. Require job names as indicated on handout (utility services - operations)

 $\overline{\mathbf{3}}$ 

### NRAO JOB CLASSES

NRAO job classes are primarily based on total CPU time required for the job as printed under JOB TIME in the accounting information listed with printouts. Classes B, C, D, E and F listed below assume that the job will execute entirely in a 106K partition and that they require no more than some combination of 1 **seven and** 2 nine track tape drives.

Two other classes are available to handle all other jobs. **Class L** handles frequent -need for a 212K partition. Class **0.** takes care of all other odd jobs. Be sure to specify the CPU time and core requirements on the submittal card.

The use of the TIME parameter on the job card is strongly encouraged. Any job without a TIME parameter will be cancelled as **soon** as the operator notices that it has exceeded the time for its class. **.**

# **S.** t" IS EQUAL TO **CPU** TIME IN MINUTES

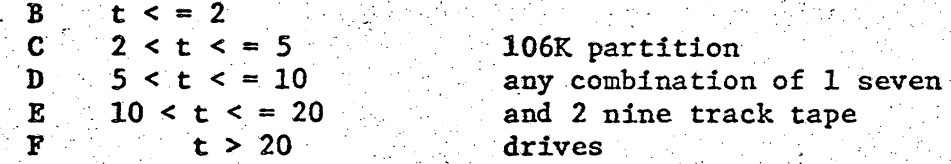

**L** Large partition 212K bytes

0 Odd runs and special setup requirements User disk packs More than 2 nine track drives or 2 seven track drives over 212K bytes of core, please specify partition requirements for all class Oruns.

## UTILITY SERVICES PROVIDED BY COMPUTER OPERATOR PROGRAM NAME

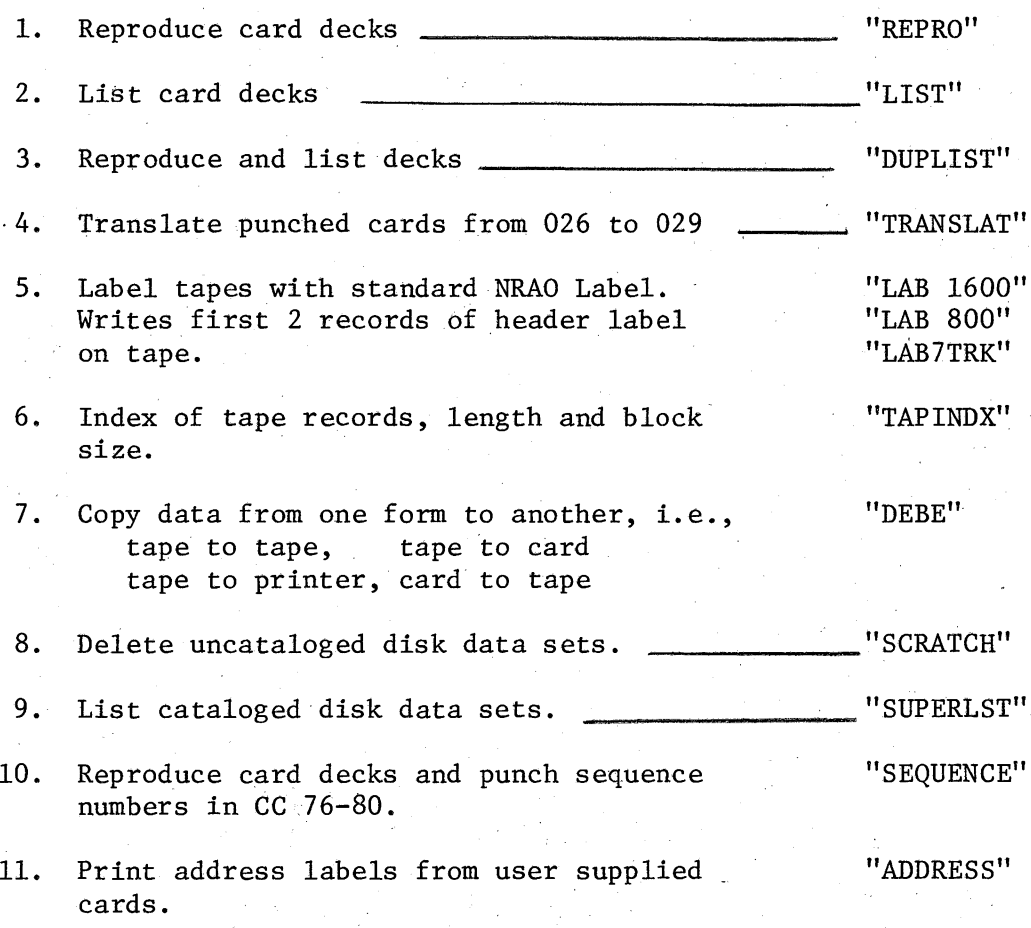

 $\overline{5}$ 

EXAMPLE OF A JOBCARD

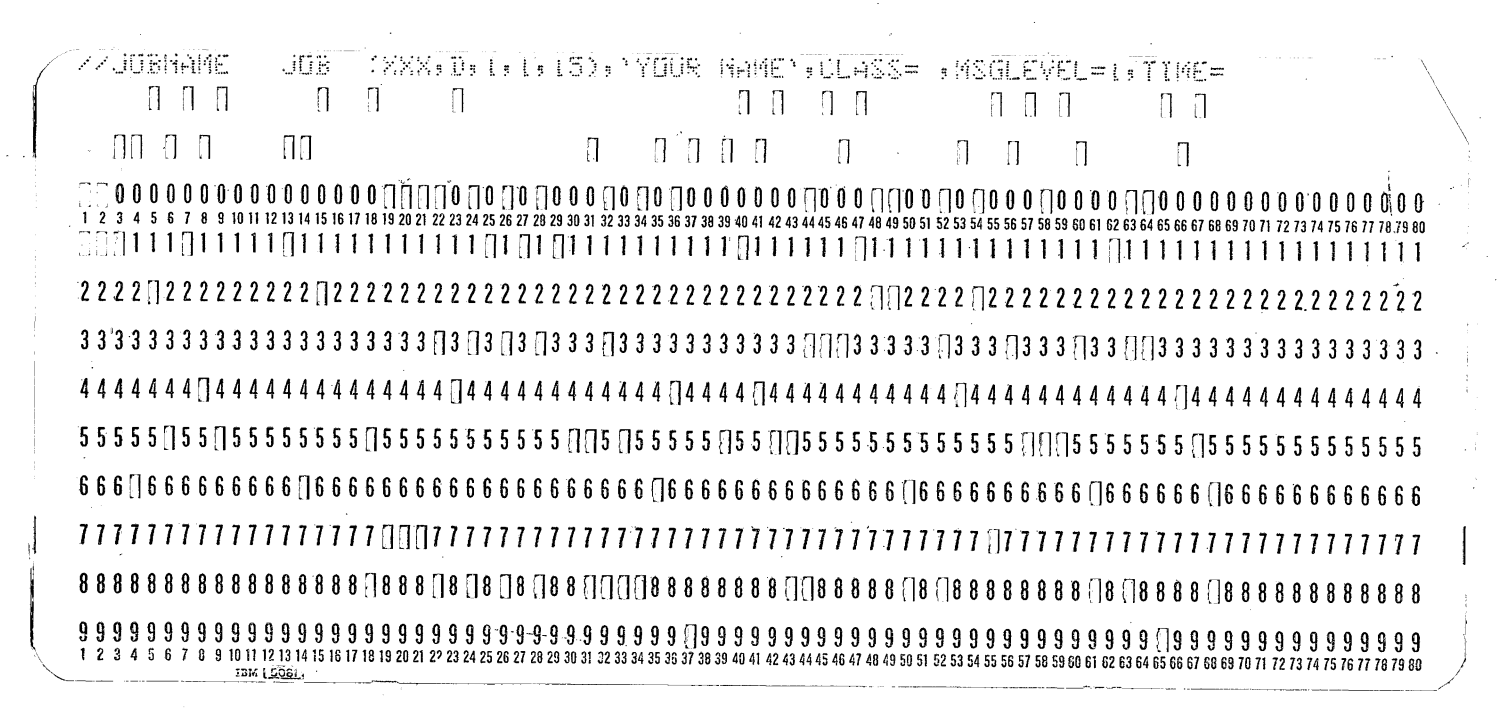

NOTES ON THE JOB CARD FORMAT:

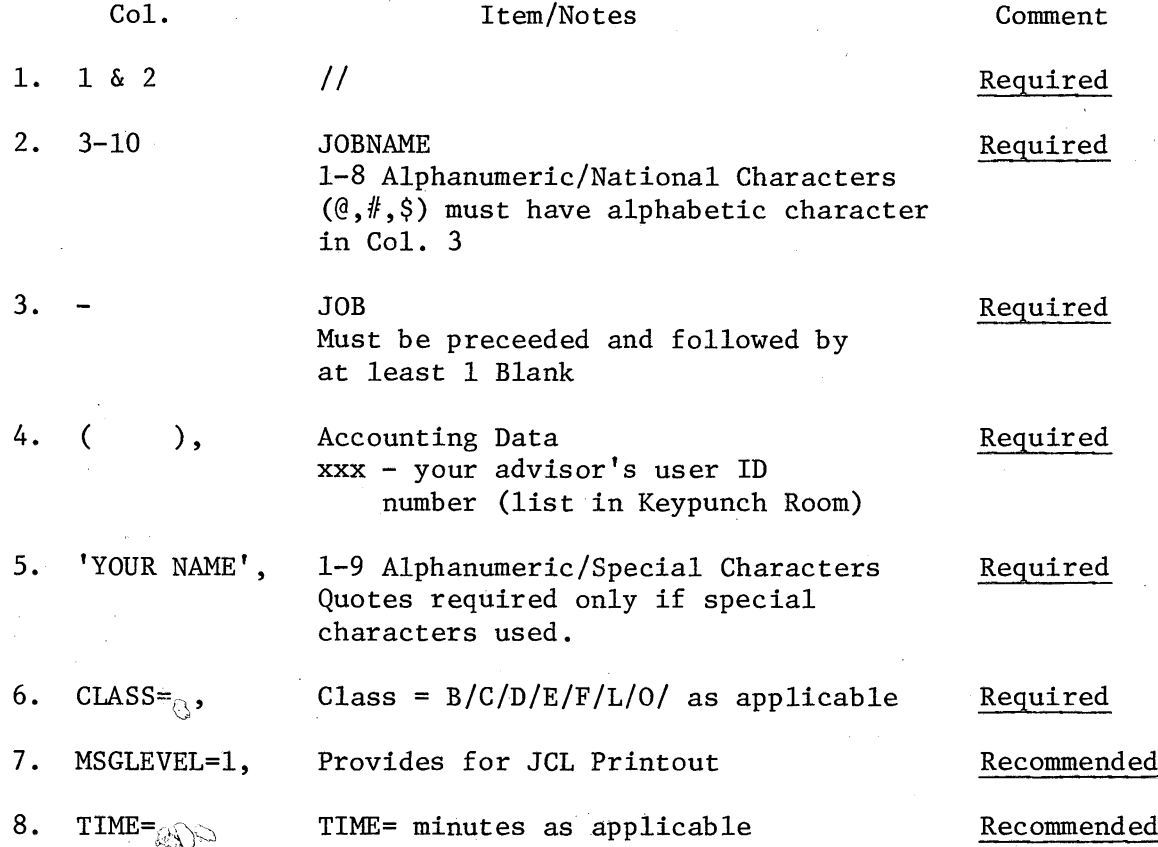

## EXEC EXAMPLE 1

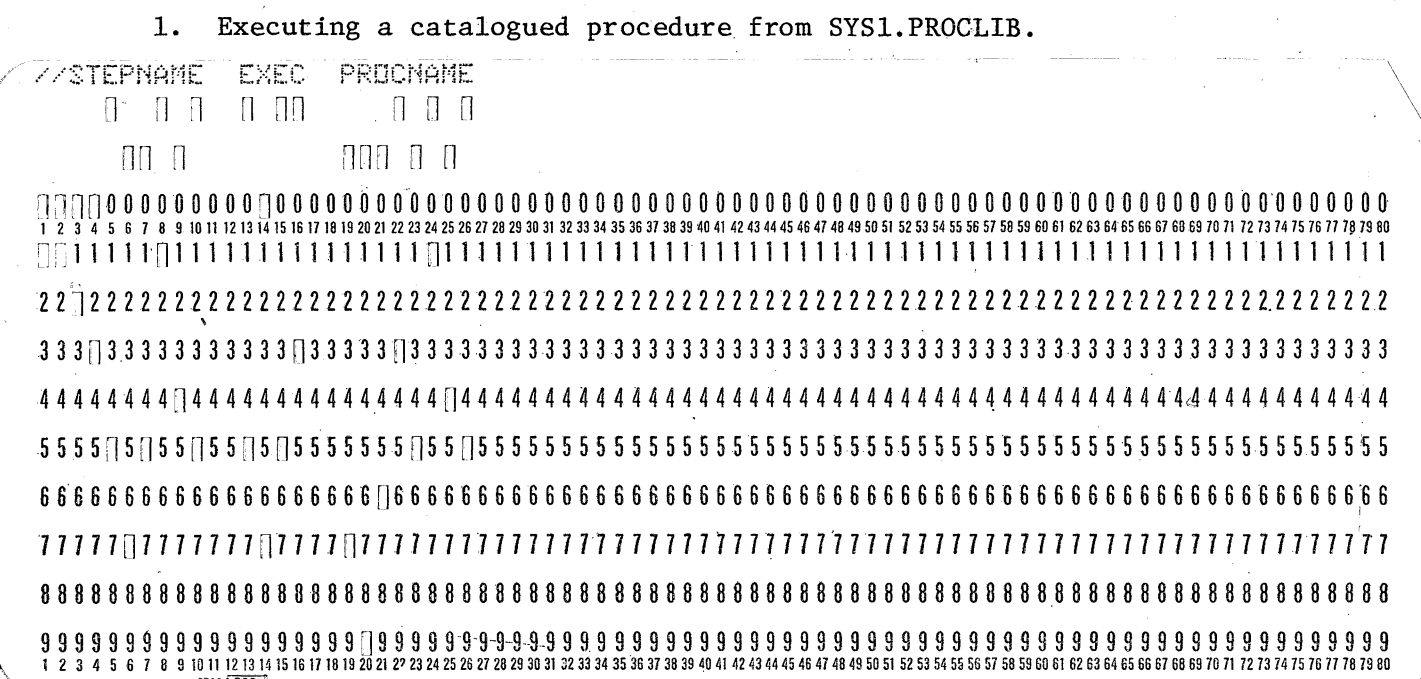

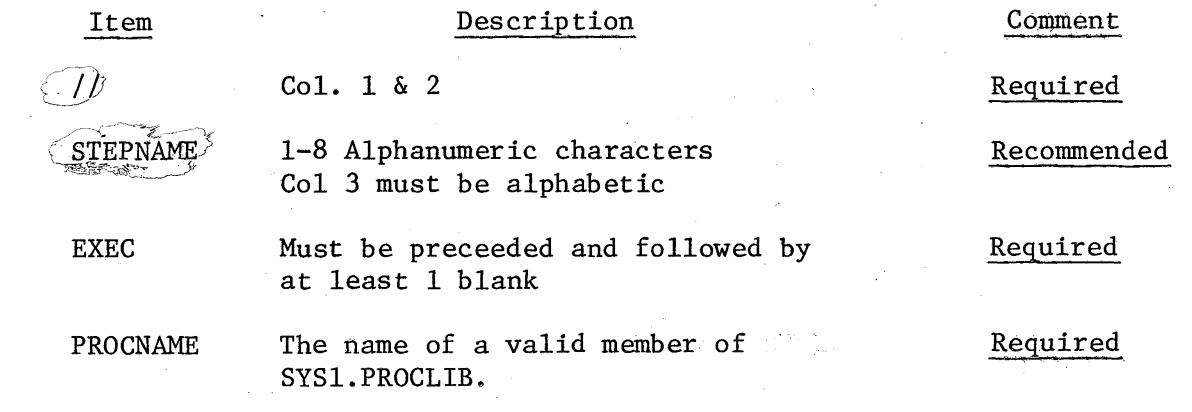

## NOTES:

1. A list of the member names and a printout of all catalogued procedures is provided monthly in the Keypunch Room.

2. Descriptions of the use of standard catalogued procedures for compiling, etc. source programs can be found with the programming reference manuals in the Keypunch Room (111).

 $\overline{7}$ 

## EXEC EXAMPLE 2

2. Executing a program catalogued in either system or private libraries.

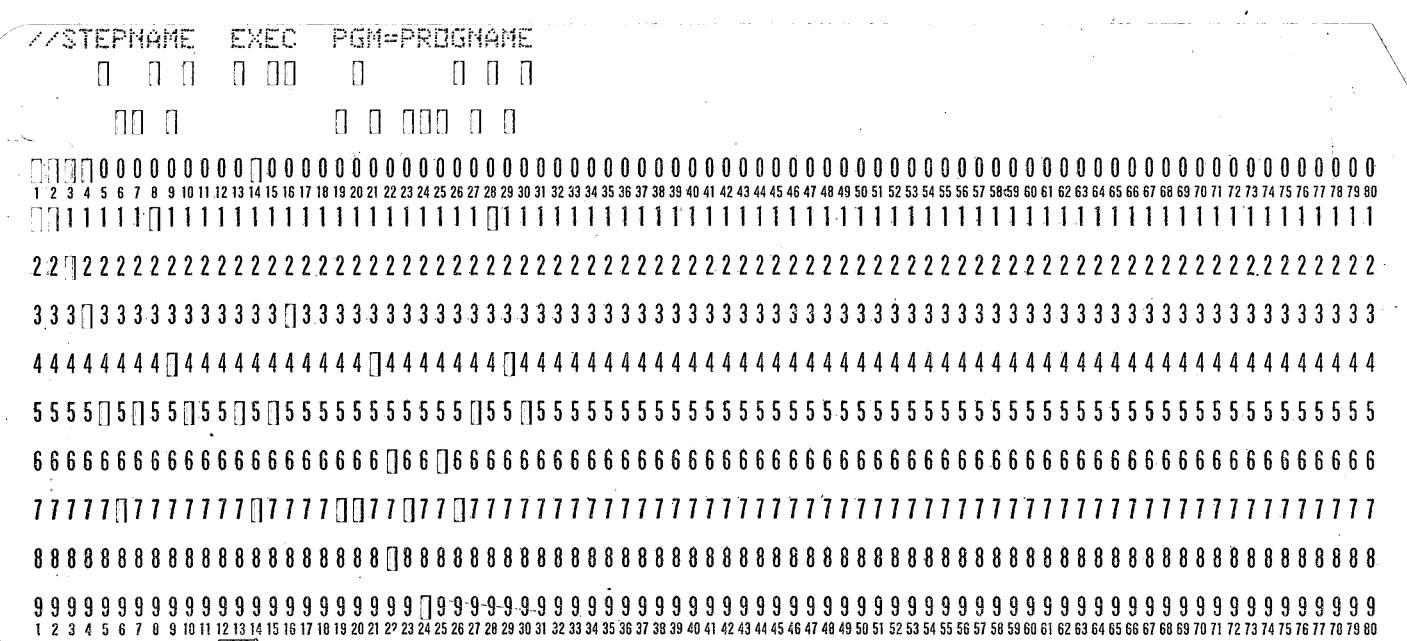

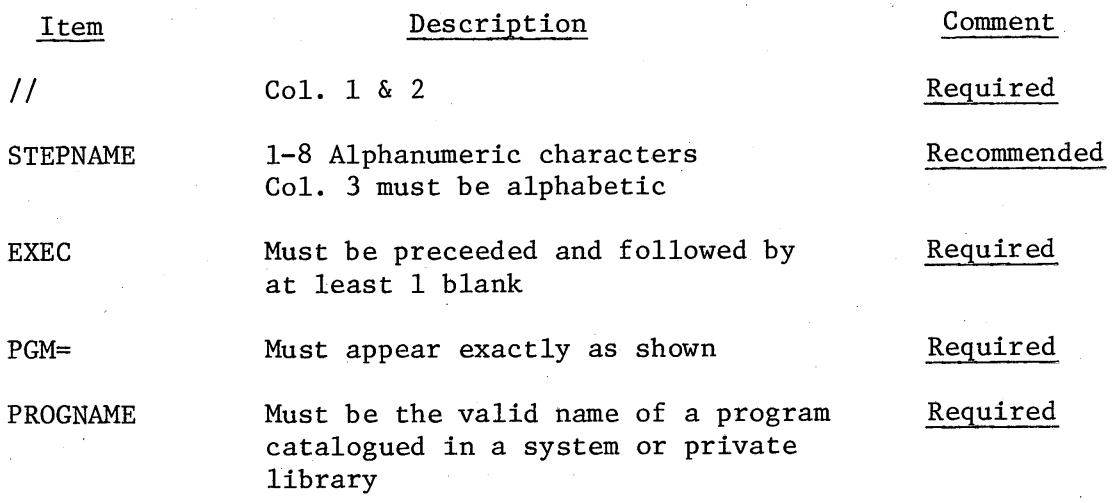

## NOTES:

i. Information on programs in private libraries is best obtained from the respective users. However, if all else fails, printouts can be obtained.

2. OS/PANDORA utilities for indentifying the members and/or their contents are available.

## EXEC (continued)

Of the various parameters which can be coded on the EXEC statement, only the following may be useful at NRAO:

- 1. ,TIME=(MIN,SECS)/(,SECS)/MIN applies CPU time limit to the specific step in which it is used - great for breaking infinite loops or uncovering unusual problems.
- 2. ,PARM=PARAMETERS some programs have specific data of a control type which can be passed to them via PARM=. You must consult each program to determine what, if any, PARMS can be used and their coding SYNTAX.
- 3. ,COND=CONDPARM primary use is for complicated, multiple step jobs whose execution depends upon the result of a prior job step execution. Consult the JCL referencetext for details.

## DD STATEMENT

Of the various JCL statements, this one is the most complicated due to its many parameters and uses.

The primary DD parameters which you will use at NRAO are as follows:

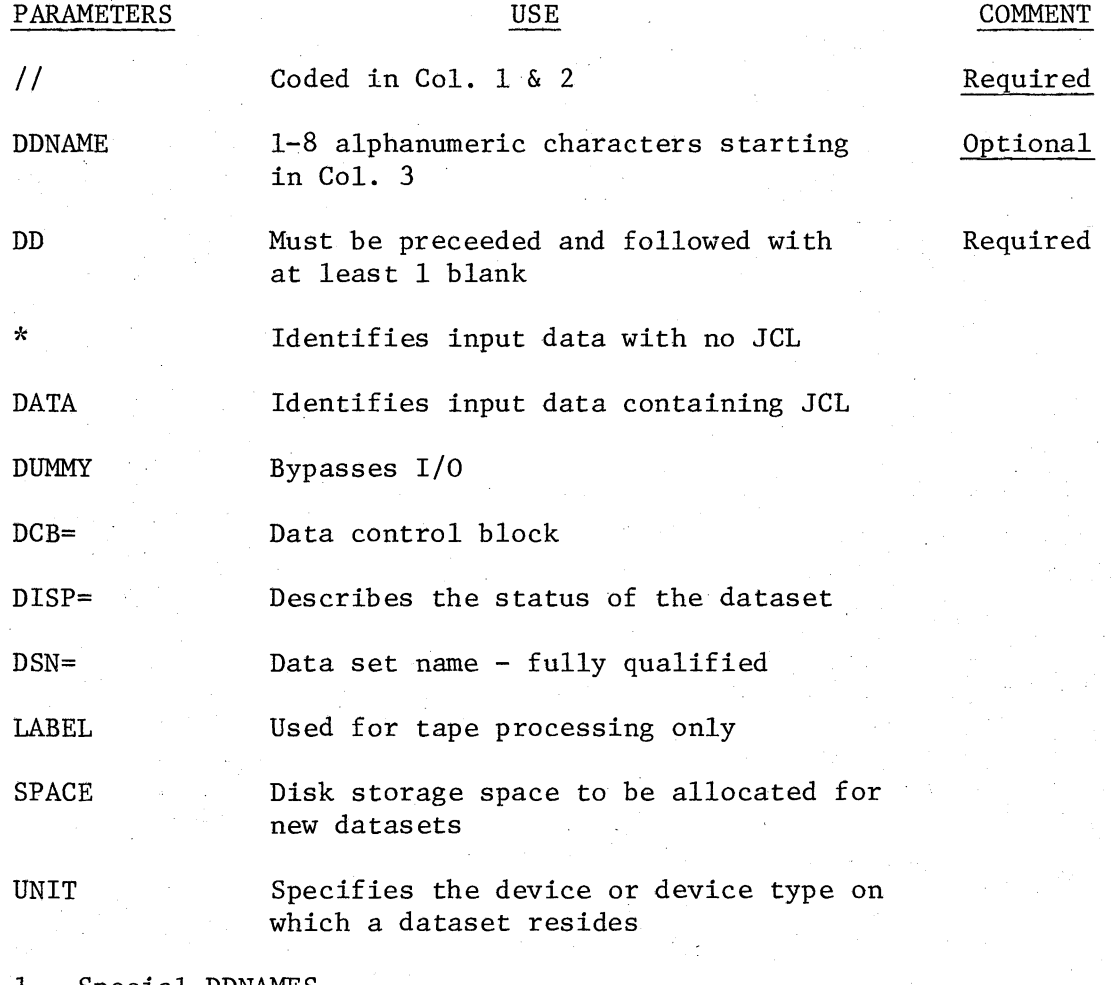

#### 1. Special DDNAMES

a. JOBLIB - identifies private library for use for JOB b. STEPLIB - identifies private library for use for STEP c. SYSUDUMP - defines a dataset on which a DUMP can be written if job abnormally terminates d. SYSIN - defines input dataset

## DD STATEMENT (continued)

2. Special DD Operands

a. 'SYSOUT=' - Identifies output dataset

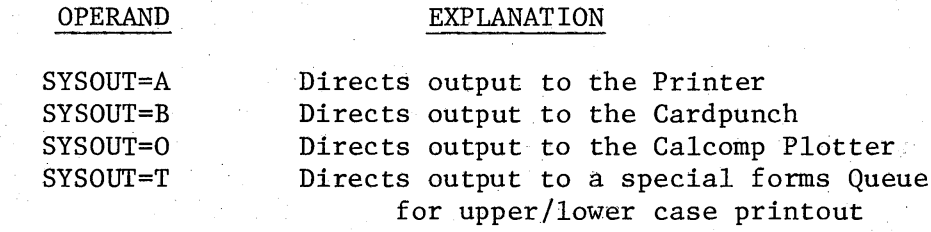

## DD .STATEMENT (continued)

Prior to discussing specific details associated with the DD statement, the following background info is useful to understand its peculiarities and application at NRAO.

### I. **DATASETS**

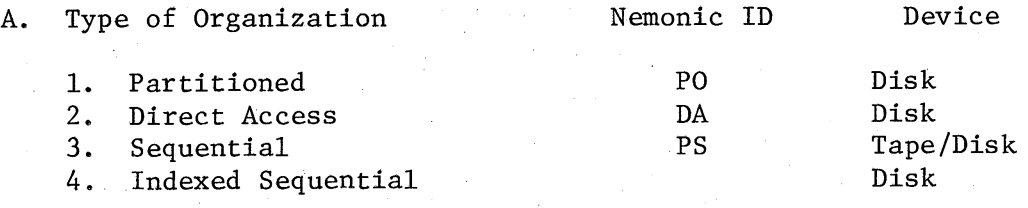

### B. Status

1. Temporary - not cataloged - scratched at EOJ

**a.** User defined

b. System defined

2. Non-Temporary - newly created or previously existed

- **a.** User defined
- b. Cataloged  $-$  (?)

### C. SYSCTLG

- 1. General
	- **a.** Resides on SYSRES (Ann)
	- b. Contains DSN and Pointer to VTOC
	- c. DSN may exist in name only
	- **Sd.** All DSN not necessarily cataloged

## II. MAG TAPE DEVICE USAGE

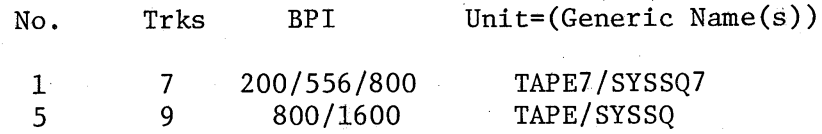

- III. DISK USAGE
	- A. Space
		- 1. Physical

a. 13030 Bytes/Track (Maximum-Unblocked) 19 Tracks/Cylinder

404 Cylinders/Pack

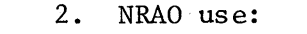

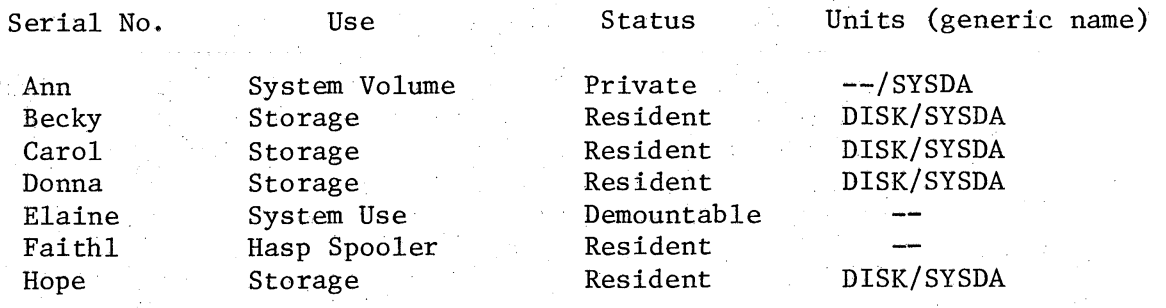

II. Use of the DD parameters - brief treatment

A. Special DD cards

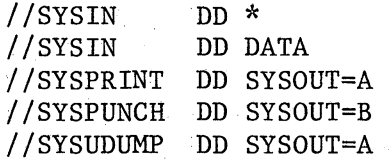

B. DISP= $(x,y,z)$ 

**1.** X Values

- a. NEW for creating a new dataset automatic default provides exclusive control of the dataset.
- b. OLD for existing datasets provides exclusive control.
- c. SHR existing dataset which can be shared. (required for accessing Pandora Data Sets)
- d. MOD for extending existing datasets device positioned after last data record.

2. Y Values

- a. DELETE release the space for the dataset remove VTOC entry - for 'EXISTING' datasets.
- **b.** KEEP dataset to remain on volume after the end of this job (default value)
- **c. PASS Passed** to subsequent job steps
- d. CATLG — ≟

**3. Z** Values for Abnormal Termination of Step

a. DELETE/KEEP/CATLG/UNCATLG/

FDORA 12 March 2010 in the set of the set of the set of the set of the set of the set of the  $12\,$ 

 $\overline{\mathbb{R}}$ 

 $\tilde{\mathbf{q}}$ 

 $\mathcal{A}$ 

 $\epsilon$ 

Ç

 $\zeta$ 

 $\pmb{\xi}$ 

 $\mathcal{L}$ 

 $\bigl($ 

 $\overline{\mathcal{C}}$ 

 $\left($ 

 $\overline{\mathbf{C}}$ 

 $\left($ 

 $\overline{\mathbf{C}}$ 

 $\overline{\mathbf{C}}$ 

 $\overline{\mathcal{C}}$ 

 $\mathbf{C}$ 

 $\overline{\mathcal{C}}$ 

 $\mathbf{C}$ 

 $\mathbb{C}$  $\mathbf{C}$ 

**COMNA ID** FOMA **TS**

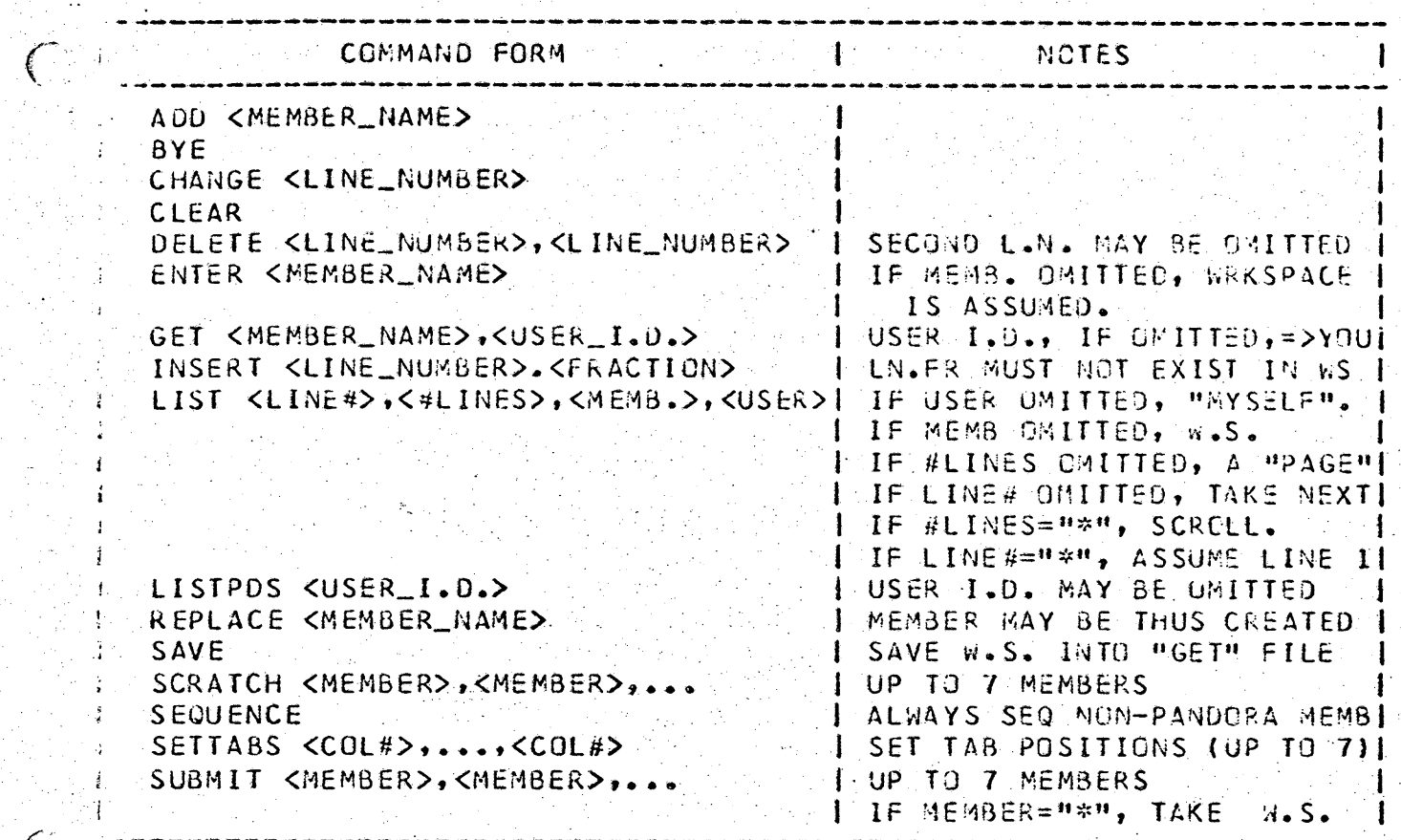

## NATIONAL RADIO ASTRONOMY OBSERVATORY

**I ;**

F,

Charlottesville, Virginia

April 17, 1975

MEMORANDUM

### TO: All Pandora Users

FROM: Ted McKenna **.**

SUBJECT: Pandora Utilities.

In order to reduce duplication, eliminate (?) JCL errors, and improve the Computer Division services, a new dataset has been added to Pandora for your use.

When you are logged onto your dataset, the Pandora PDS list can be obtained by entering:

### LISTPDS PANDORA

To obtain the syntax rules for use of the utilities, enter:

## L 1,22,UTILITY,PANDORA

I am still adding items and debugging. Your suggestions, com**ments,** criticism (and even praise) will be accepted.

# NATIONAL RADIO ASTRONOMY OBSERVATORY Charlottesville, Virginia

McKenne

June 10, **1975**

**MEMORANDUM**

TO: NRAO Pandora Users

FROM: Ted McKenna  $\mathcal{I}$  *M* 

SUBJECT: Maintenance of, and loading card images to, Pandora Datasets

1. Maintenance of Pandora Datasets

The number of Pandora users has increased to the point where com-. pression of fragmented (more than **1** extent) datasets requires a significant amount of CPU time. This activity can be greatly reduced if each Pandora user compresses his/her own dataset when the amount of free space is only a couple of tracks. After a 'SAVE' or 'REPLACE', the following message appears on the Pandora terminals:

PDS HAS **'P'** EXTENTS. TOTAL SPACE 'Q' CYL 'ER' TRK. FREE SPACE 'X' CYL **'YY'** TRK. When  $X = 0$  and  $YY = 02/01$  clear the workspace and

> GET COMPRESS, PANDORA Ť.

Caution: If P **>** 1, this procedure is not recommended

**2.** Loading Card Images to Pandora Datasets

On 6-9-75, **several** terrible crashes of Pandora resulted when a user accessed various members of his Pandora Dataset. Investigation of the crashes indicated that three of the members did not get properly **loaded. I** urge you to refer to the **JCL** depicted in the Pandora **member** which can be listed:

L i,\*,CRDTOPDS ,PANDORA